Printed Page:- Subject Code:- ACSE0101 Roll. No:

NOIDA INSTITUTE OF ENGINEERING AND TECHNOLOGY, GREATER NOIDA (An Autonomous Institute) Affiliated to Dr. A.P.J. Abdul Kalam Technical University, Uttar Pradesh, Lucknow B.Tech SEM: I - THEORY EXAMINATION (2021 - 2022) Subject: Problem Solving using Python Time: 03:00 Hours Max. Marks: 100 General Instructions: 1. All questions are compulsory. It comprises three Sections A, B and C. • Section A - Question No- 1 is objective type question carrying 1 mark each & Question No- 2 is very short type questions carrying 2 marks each. • Section B - Question No- 3 is Long answer type - I questions carrying 6 marks each. • Section C - Question No- 4 to 8 are Long answer type - II questions carrying 10 marks each. • No sheet should be left blank. Any written material after a Blank sheet will not be evaluated/checked. SECTION A 20 1. Attempt all parts:- 1 What is the output of the following code : (CO1) print (9//2) 1 1. 4.5 2. 4 3. 4.0 4. None 1 Select the right way to create a string literal Rama's City . (CO1) 1 1.  $str1 = 'Rama\\'s City'$ 2.  $str1 = 'Rama'$ 's City' 3.  $str1 = 'Rama's City'$ 4. str1 = "'Rama\\'s City'" 1-c. What is the output of the following loop? (CO2) for i in 'NIET': if  $i == 'E'$ : pass  $print(i, end="", ")$ 1 1. N, I, E, T 2. N, I, T 3. E 4. Error 1-d. What is the output of the following if statement? (CO2) a,  $b = 12, 5$ if  $a + b$ : print('True') else: print('False') 1 1. True 2. False

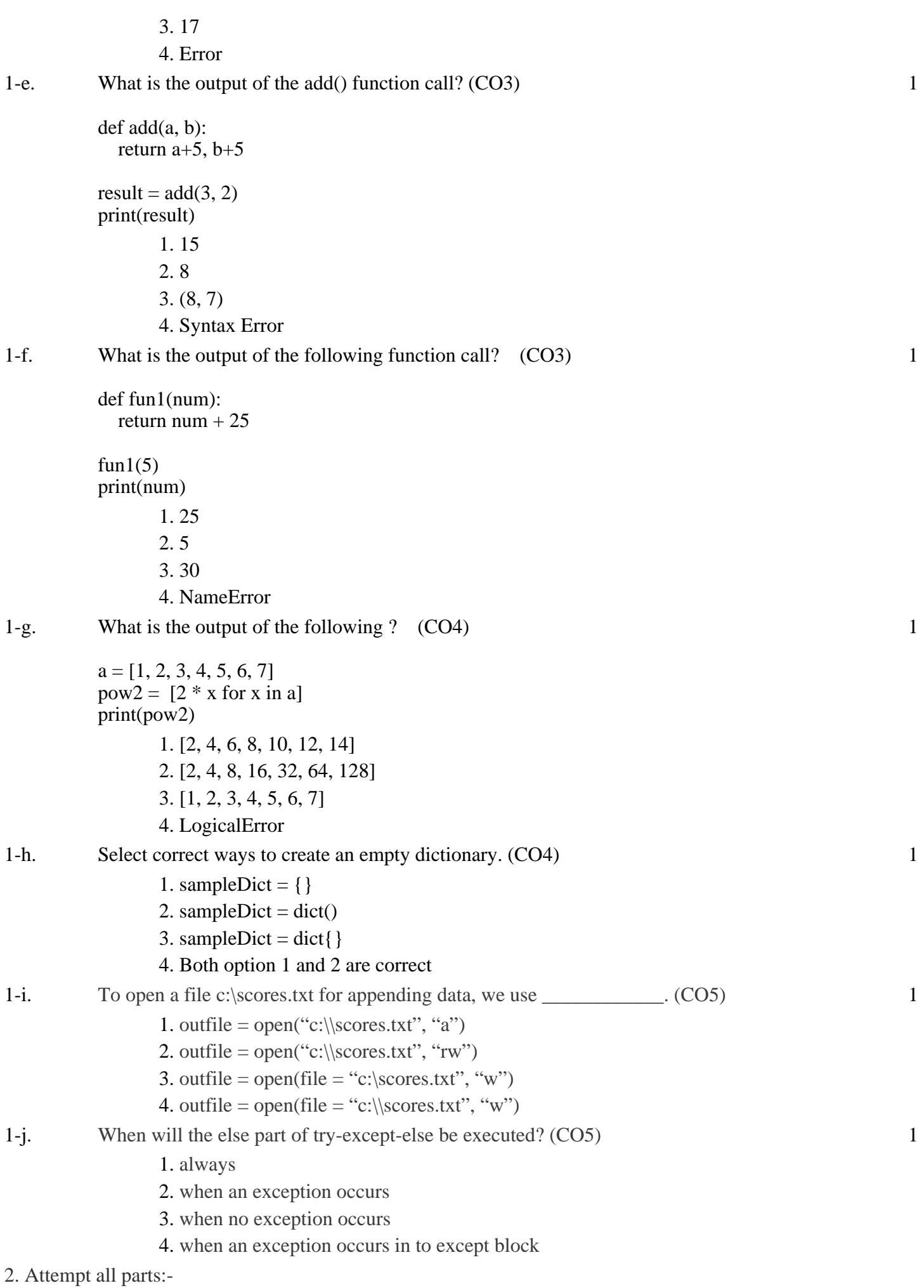

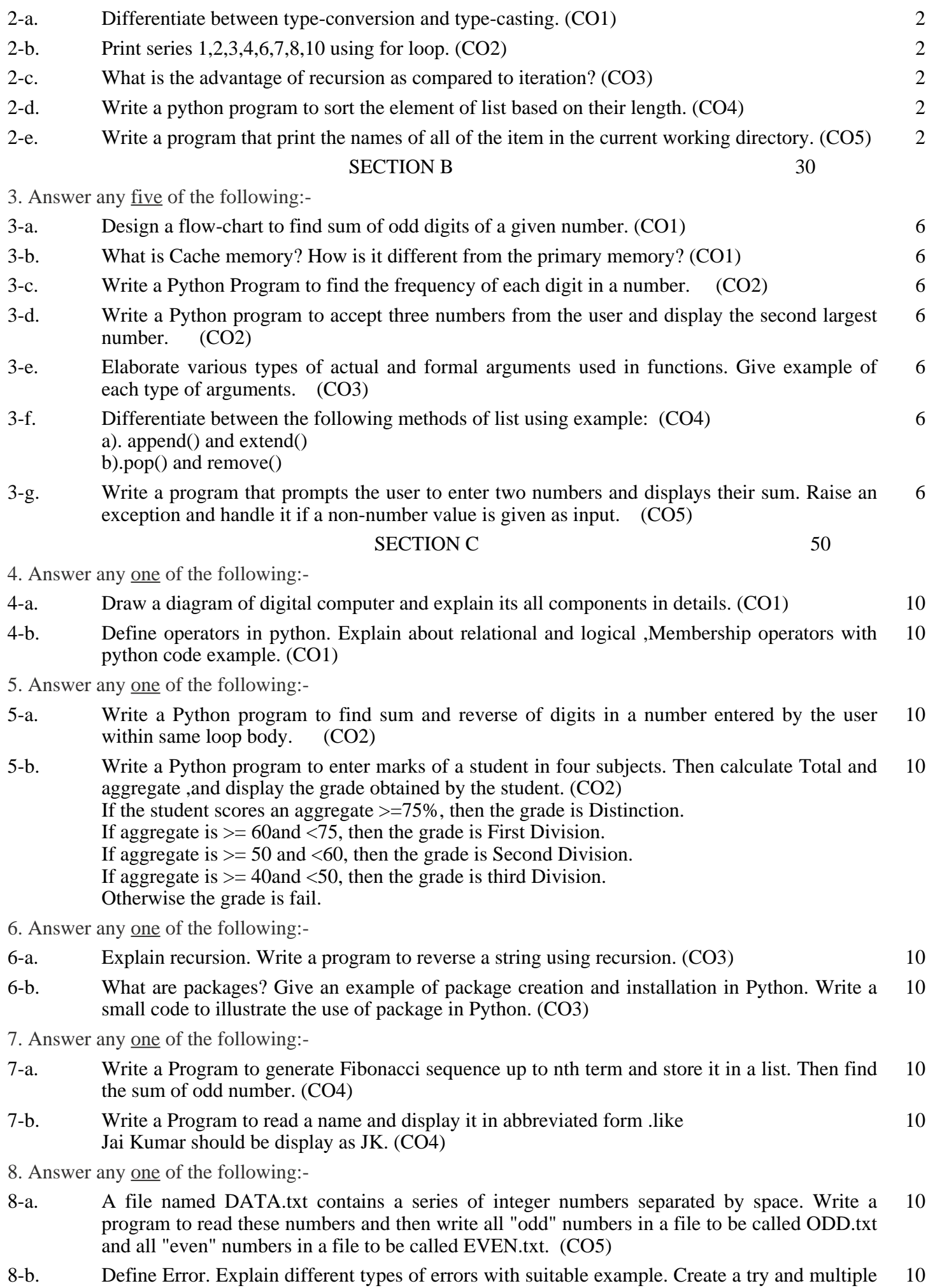

except block to handle namerror, typeerror and some other unexpected error. (CO5)